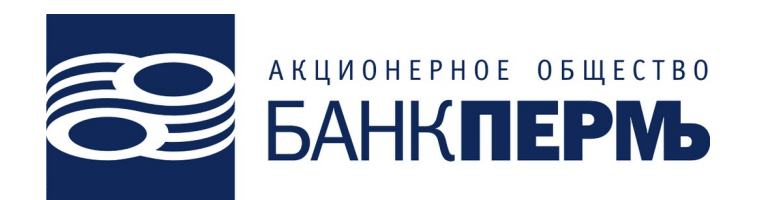

Утверждено

Правлением Акционерного общества Банк «Пермь»

Протокол от «30» мая 2023 г.

Председатель Правления Банк Пермь (АО)

\_\_\_\_\_\_\_\_\_\_\_\_ / Л.В. Саранская /

# **Регламент обслуживания в системе Интернет-Банк**

## **Содержание**

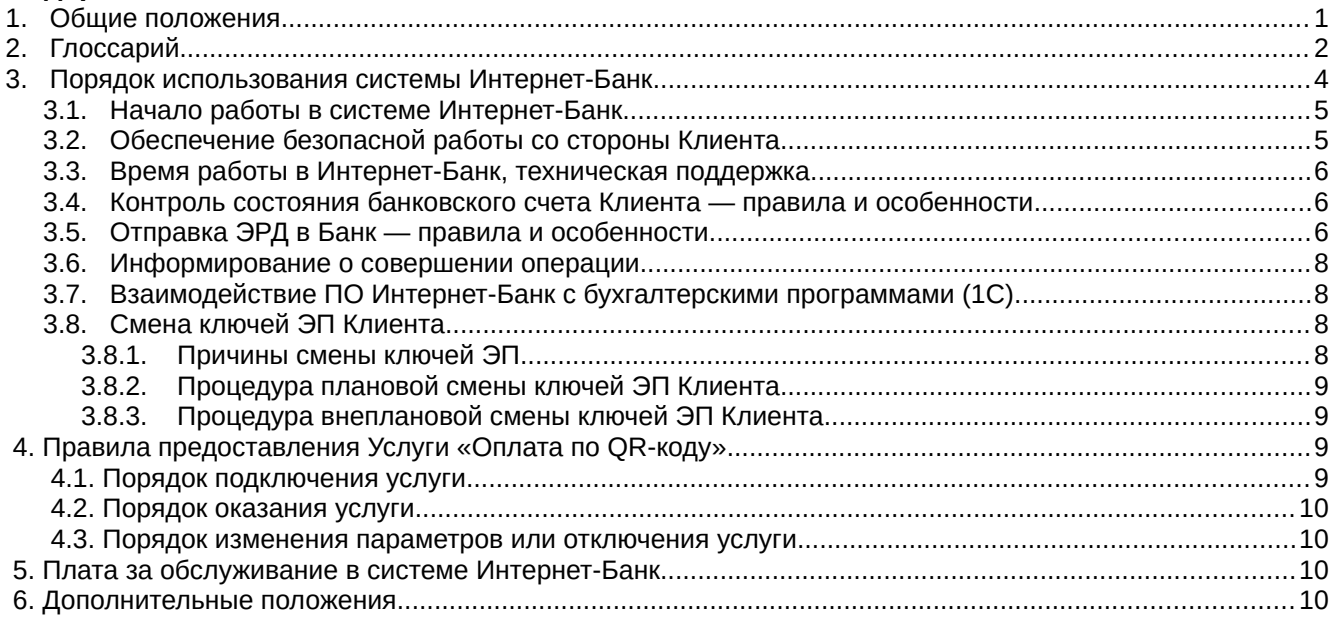

### **1. Общие положения**

Настоящий Регламент определяет основные правила и особенности оказания Банком и использования Клиентом следующих услуг:

- «Обслуживание клиентов Банка Пермь (АО) в системе дистанционного банковского обслуживания (ДБО) Интернет-Банк» (краткое название «Интернет-Банк»);
- «Услуга по зачислению денежных средств на счета Клиента при оплате физическими лицами товаров (работ, услуг) через систему быстрых платежей и осуществлению возврата денежных средств по ранее совершенной операции (краткое название «Оплата по QR-коду»).

(при совместном употреблении далее по тексту – Услуги).

Настоящий Регламент является неотъемлемой частью Договора на обслуживание в системе Интернет-Банк (далее – Договор).

Банк оказывает услуги с помощью программного обеспечения (ПО) АО «Бифит», г. Москва на основании Лицензионного договора № ЛД-1672 от 30.08.2019 г. о передаче прав на использование программы для ЭВМ «iBank2», ПО установлено на оборудовании Банка.

Услуги предоставляется юридическим лицам и индивидуальным предпринимателям, имеющим расчетный счет/счета в Банке Пермь (АО), (далее – Клиентам) на основании

# Договора.

Услуга «Интернет-Банк» заключается в предоставлении Клиенту доступа к информации по его банковским счетам и возможности совершать банковские операции дистанционно через коммуникационные каналы. Клиент взаимодействует с ПО Банка по адресу https://dbo.bankperm.ru через браузер или мобильные приложения Банка для платформ Android или iOS, располагающиеся в официальных репозиториях. Обмен ведется через интернет с использованием сертифицированных средств защиты информации.

Услуга «Оплата по QR-коду» заключается в предоставлении возможности по зачислению на счет Клиента безналичных денежных средств в валюте Российской Федерации, поступающих со счетов плательщиков – физических лиц (Покупателей) в качестве оплаты за товары (работы, услуги), перечисления пожертвований с использованием Системы быстрых платежей по платежной ссылке/QR-коду (Перевод С2В), а также осуществлению Перевода В2С: возврату со счета Клиента на счета физических лиц (Покупателей) ранее полученных от них денежных средств по переводу С2В.

Система Интернет-Банк является электронным средством платежа согласно Федеральному закону от 27.06.2011 г. № 161-ФЗ «О национальной платежной системе».

В соответствии с законодательством РФ оказание услуги с использованием электронных средств платежа оказывается только клиентам Банка — резидентам РФ.

Использование системы Интернет-Банк как электронного средства платежа осуществляется на основании соответствующего Договора об использовании электронного средства платежа (Договор ЭСП), который может заключаться Банком индивидуально с Клиентом либо Клиентом может быть принята Публичная оферта, которая содержит все существенные условия об использовании электронного средства платежа.

Настоящим Регламентом Банк информирует Клиента об условиях использования электронного средства платежа, в частности о любых ограничениях способов и мест использования, случаях повышенного риска использования электронного средства платежа.

До заключения Договора Клиент заполняет Заявку, в которой подтверждает, что он ознакомлен со следующими документами:

- Рекомендации по безопасному использованию Интернет-Банк (https://bankperm.ru/service/dbo/security/dbo-security.pdf);
- настоящим Регламентом обслуживания в системе Интернет-Банк (https://bankperm.ru/dbo-reglament.pdf);
- Положением о разборе спорных ситуаций (https://bankperm.ru/service/dbo/dbo-disputeresolution.pdf),

а также акцептует Публичную оферту — Договор об использовании электронного средства платежа. Акцепт Публичной оферты равносилен заключению договора на условиях, изложенных в ней.

В Заявке Клиент обязан указать достоверную информацию, необходимую для связи с ним. В процессе обслуживания при изменении такой информации Клиент обязан своевременно предоставлять обновленную информацию.

Публичная оферта (Договор об использовании электронного средства платежа), бланк Заявки, а также типовая форма Договора приведены на web-сайте Банка по адресу: https://bankperm.ru/service/dbo/.

После согласования Заявки Банком и Клиентом заключается Договор, в котором определяются права и обязанности сторон, основные понятия и термины, порядок рассмотрения спорных вопросов при передаче-приеме ЭД, основные процедуры при обслуживании в системе Интернет-Банк.

Банк уведомляет Клиента о внесении изменений в Регламент или принятии новой редакции Регламента путем направления сообщения в системе Интернет-Банк, извещения в новостной ленте на web-сайте Банка https://bankperm.ru, а Клиент обязан ознакомиться с такими изменениями или новой редакцией и соблюдать их.

# **2. Глоссарий**

**Электронная подпись (ЭП)** — информация в электронной форме, которая присоединена к другой информации в электронной форме (подписываемой информации) или иным образом связана с такой информацией и которая используется для установления (идентификации) лица, подписывающего информацию.

**Ключ электронной подписи (ключ ЭП)** — уникальная последовательность символов, предназначенная для создания ЭП.

**Ключ проверки электронной подписи (ключ проверки ЭП)** — уникальная последовательность символов, однозначно связанная с ключом ЭП и предназначенная для проверки подлинности ЭП. Проверка подлинности ЭП состоит в комплексе компьютернотехнических действий в автоматическом режиме, направленных на установление наличия или отсутствия тождества между ЭП лица, подписавшего конкретную информацию, и эталонной ЭП ее Владельца (далее - проверка ЭП).

**Конфиденциальность информации** – обязательное для выполнения лицом, получившим доступ к определенной информации, требование не передавать такую информацию третьим лицам без согласия ее обладателя.

**Компрометация ЭП** (ключа ЭП) – потеря доверия к тому, что используемая ЭП (ключ ЭП) обеспечивает безопасность информации.

**Сертификат ключа проверки ЭП (Сертификат)** — документ на бумажном носителе, подтверждающий принадлежность ключа проверки ЭП Владельцу ЭП, а также устанавливающий соответствие (юридическую равнозначность) ЭП Владельца аналогу его собственноручной (личной) подписи и при этом удостоверенный (введенный в действие) второй стороной.

**Владелец ЭП** — физическое лицо, на которое в установленном договором на обслуживание в системе Интернет-Банк порядке созданы ключ ЭП и ключ проверки ЭП и оформлен Сертификат ключа проверки ЭП. В целях снижения рисков стороны установили, что для ключа ЭП и ключа проверки ЭП Клиента Владельцем ЭП может быть только руководитель (представитель единоличного органа) Клиента, указанный в действующей (официально не отмененной и не переоформленной) Карточке с образцами подписей и оттиска печати Клиента на бумажном носителе (Банковская карточка). Об ином должно быть достигнуто специальное соглашение между сторонами в письменном виде.

**Средства ЭП** — шифровальные (криптографические) средства, используемые для реализации следующих функций: создание ЭП, проверка ЭП, создание ключа ЭП и ключа проверки ЭП.

**Система Интернет-Банк Банка Пермь** — средство для электронного взаимодействия Клиента с корпоративной информационной системой Банка. Корпоративная информационная система — информационная система, участники электронного взаимодействия в которой составляют определённый и ограниченный круг лиц. Участники электронного взаимодействия — осуществляющие обмен информацией в электронной форме стороны настоящего договора.

**Электронный расчетный документ (ЭРД)** может быть получен Клиентом на бумажном носителе в качестве дубликата путем его распечатки на принтере исключительно через систему Интернет-Банк.

**Ключевая информация** — специальным образом (используя ПО) организованная совокупность криптоключей (ключ ЭП и ключ проверки ЭП), в течение определенного и ограниченного срока предназначенная для осуществления криптографической защиты информации, необходимой для работы в системе Интернет-Банк.

**Файловая подпись** — вариант хранения ключей ЭП в виде файлов, находящихся на ключевом носителе Клиента и защищенных паролем, используется Клиентом для работы с Интернет-Банк через браузер.

**Облачная подпись** — вариант хранения ключей ЭП в виде записей на специальном сервисе Банка (сервер подписей) с доступом по логину и паролю.

**Внеплановая регистрация Сертификата** — создание новых ключей ЭП и регистрация Сертификата ключа проверки ЭП до истечения срока его действия (1 год) по инициативе Клиента в случаях утери носителя, утери пароля доступа, компрометации. Регистрация новых ключей ЭП и Сертификата ключа проверки ЭП в случае смены руководителя Клиента — это штатная процедура и внеплановой не является.

**Информационный доступ** — доступ в ДБО Интернет-Банк в режима просмотра, без возможности использовать ЭП.

**Система быстрых платежей (СБП)** — сервис быстрых платежей платежной системы Банка России, предоставляющий Покупателям возможность осуществления перевода денежных средств в пользу Клиента в валюте Российской Федерации для оплаты приобретаемых товаров (работ, услуг), перечисления пожертвований в ТСП Клиента с использованием платежной ссылки/QR-кода.

**ТСП** — торгово-сервисное предприятие Клиента, не являющееся юридическим лицом, где осуществляется реализация товаров (работ, услуг) или подразделение Клиента, осуществляющее прием пожертвований.

**ОПКЦ СБП** — операционный и платежный клиринговый центр СБП — организация, выполняющая функции операционного и платежного клирингового центра при выполнении операций СБП.

**Покупатель** — физическое лицо, осуществляющее перевод С2В.

**Перевод С2В (операция оплаты)** — операция оплаты Покупателем товаров (работ, услуг), перечисления пожертвований посредством безналичного перевода денежных средств на счет Клиента с использованием СБП по платежной ссылке/QR-коду.

**Перевод В2С (операция возврата)** — операция возврата Клиентом денежных средств Покупателю, осуществляемая при возврате или отказе Покупателем от товаров (работ, услуг), возврате пожертвований, оплаченных ранее в рамках операции оплаты.

**Пожертвование —** безвозмездная передача денежных средств Клиенту в общеполезных целях.

**Платежная ссылка** — URL адрес, содержащий необходимую для совершения операции оплаты в СБП информацию о Клиенте (получателе денежных средств). Может также содержать информацию об итоговой сумме к оплате.

**QR-код** — графический код, сформированный по Правилам ОПКЦ СБП и предназначенный для оплаты Покупателем товаров (работ, услуг), перечисления пожертвований на счет Клиента, том числе:

**Статистический QR-код —** многоразовый код, который используется для всех покупок в ТСП, при этом сумма покупки содержится в коде или вводится Покупателем вручную.

**Динамический QR-код** — одноразовый код, который присваивается каждой конкретной покупке и содержит сумму к оплате.

# **3. Порядок использования системы Интернет-Банк**

Клиент самостоятельно настраивает свое оборудование для работы с системой Интернет-Банк, в частности, устанавливает необходимые плагины в браузере (BIFIT Signer) или ПО мобильного клиента Интернет-Банк для мобильных устройств.

Обмен электронными документами (ЭД) между Клиентом и Банком всегда происходит по инициативе Клиента.

Клиент в ПО Интернет-Банк взаимодействует с Банком через Интернет с использованием средств защиты информации из состава ПО Интернет-Банк, предотвращающих несанкционированный доступ к защищаемой информации, передаваемой по информационно-телекоммуникационным сетям. Клиент может обмениваться с Банком разрешенными в ПО Интернет-Банк сообщениями. Банк обеспечивает защиту сообщений от искажения, фальсификации, переадресации, несанкционированного ознакомления и (или) уничтожения, ложной авторизации. При составлении, удостоверении и передаче Клиентом сообщений Банк выполняет идентификацию, аутентификацию и авторизацию Клиента с использованием ключей ЭП и паролей доступа. Банк регистрирует действия по назначению и распределению прав Клиента, действия, выполняемые Клиентом в процессе работы (в том числе дату (день, месяц, год) и время (часы, минуты, секунды) осуществления операции, идентификатор Клиента, код операции, идентификатор устройства).

Вся информация между Клиентом и Банком передается через защищенный канал с использованием двусторонней аутентификации. Система Интернет-Банк Банка Пермь (АО)

разрабатывается с выполнением требований к защите информации при осуществлении переводов денежных средств и сертифицирована в системе сертификации Федеральной службы по техническому и экспортному контролю на соответствие требованиям к оценочному уровню доверия (далее - ОУД) не ниже чем ОУД 4 в соответствии с требованиями национального стандарта Российской Федерации ГОСТ Р ИСО/МЭК 15408-3-2013 "Информационная технология. Методы и средства обеспечения безопасности. Критерии оценки безопасности информационных технологий. Часть 3. Компоненты доверия к безопасности", утвержденного приказом Федерального агентства по техническому регулированию и метрологии от 8 ноября 2013 года N 1340-ст "Об утверждении национального стандарта" (М., ФГУП "Стандартинформ", 2014). ПО Интернет-Банк для мобильных устройств обеспечивает предотвращение несанкционированного доступа к защищаемой информации, хранимой на мобильном устройстве.

Банк обеспечивает определение актуальности используемых версий ПО Интернет-Банк, производит распространение изменений в ПО и инструкции по эксплуатации (в том числе изменений, направленных на устранение ставших известными уязвимостей) по мере подготовки обновлений разработчиком - АО «Бифит», контролирует использование Клиентом актуальных версий, реализацию разработчиком функций и требований по защите информации, размещение в репозиториях мобильных приложений со ссылкой на Банк без получения согласия Банка и оперативное уведомление Клиентов об этом.

## **3.1. Начало работы в системе Интернет-Банк**

Клиент заполняет Заявку на услуги ДБО Интернет-Банк и передает ее в Банк. После согласования Банк передает Клиенту подписанный со стороны Банка Договор в 2-х экземплярах. Клиент подписывает Договор и, в случае использования Файловой подписи, может зарегистрироваться в Интернет-Банк на сайте Банка https://dbo.bankperm.ru, создав предварительный Сертификат ключа проверки ЭП (Сертификат) - это предварительный Сертификат ключа проверки ЭП, не содержит реквизиты Клиента банка.

Клиент оплачивает регистрацию в системе, передает подписанные Договор и предварительный Сертификат ключа проверки ЭП в Банк (если используется Файловая подпись).

Банк проверяет полномочия владельца ЭП, руководителя Клиента и форму предварительного Сертификата ключа проверки ЭП, регистрирует Клиента в Интернет-Банк и распечатывает два экземпляра Сертификата ключа проверки ЭП с реквизитами Клиента, договора и сроком действия и Акта о регистрации и готовности к обмену в системе ДБО Интернет-Банк.

В случае использования Клиентом Облачной подписи, после оплаты и подписания Договора он должен подойти в службу поддержки клиентов, где ему создадут аккаунт для доступа по логину и паролю и Облачную подпись. В течение суток Клиент должен подтвердить email и телефон, указанные в Заявке, перейдя по ссылке в полученном письме и введя код из полученного SMS-сообщения.

Клиент подписывает и возвращает экземпляры Банка.

Клиент может выбрать дополнительные услуги, заполнив Заявку на дополнительные услуги в рамках договора ДБО Интернет-Банк.

Банк настраивает права Клиента на операции в Интернет-Банк.

С этого момента Банк готов обслуживать Клиента в Интернет-Банк.

**Внимание:** все документы (Сертификат ключа проверки ЭП, Акт, Заявки и письма), связанные с работой в Интернет-Банк, Клиент обязан удостоверять подписью руководителя и оттиском печати, которые соответствуют образцам в Банковской карточке. Банк вправе вернуть Клиенту документы, не подписанные соответствующим образом.

## **3.2. Обеспечение безопасной работы со стороны Клиента**

Клиент обязан: хранить ключевую информацию только на отдельном сменном носителе информации; хранить логин и пароль доступа в тайне от третьих лиц; всегда обеспечивать безопасность и сохранность ключевого носителя, его защиту от порчи и копирования; использовать ключевой носитель только для целей Интернет-Банк; обеспечивать

антивирусную защиту компьютера или устройства, где установлено ПО Интернет-Банк.

Использование средств удаленного управления или удаленного доступа на оборудовании Клиента существенно снижает безопасность системы и повышает риск несанкционированного доступа к денежным средствам Клиента.

Клиент обязан ограничить доступ к устройствам, с которых он работает в Интернет-Банк.

Клиенту необходимо по возможности часто, но не реже 1 раза в день, даже если Клиент в этот период времени не отправлял ЭРД в Банк, контролировать движение денежных средств по своим банковским счетам путем выполнения просмотра справочной Выписки по счету и запроса документов в системе Интернет-Банк, с целью оперативного обнаружения и предотвращения несанкционированного перевода его денежных средств.

Клиент может установить дополнительные меры безопасности, передав в Банк Заявку на дополнительные меры безопасности по договору ДБО Интернет-Банк.

В случае обнаружения факта компрометации или подозрения в компрометации ключей ЭП (ключи ЭП попали или могли попасть к посторонним лицам) — Клиент обязан немедленно сообщить в Банк по телефонам технической поддержки и направить письменную Заявку на внеочередную регистрацию нового Сертификата ключа проверки ЭП в случае компрометации старого ключа ЭП в рамках договора ДБО Интернет-Банк, заполнить приложенный к ней Опросный лист и максимально подробно описать обстоятельства произошедшего. При получении сообщения Банк незамедлительно приостанавливает прием к исполнению ЭРД от имени Клиента.

### **3.3. Время работы в Интернет-Банк, техническая поддержка**

Банк обеспечивает функционирование системы Интернет-Банк и обслуживание Клиента в соответствии с Договором в течение рабочих дней Банка с 09:00 до 18:00. В остальное время, праздничные и выходные дни обмен ЭД в системе Интернет-Банк возможен, но не гарантирован.

Актуальная версия инструкции по эксплуатации находится на сайте https://dbo.bankperm.ru в разделе «Документация».

Банк предоставляет техническую поддержку Клиентам по вопросам работы в системе Интернет-Банк по телефонам +7(342) 291-03-99, 291-03-92 или электронной почте support@bankperm.ru в рабочее время Банка.

Режим работы и контактная информация технической поддержки приведены на webсайте Банка.

## **3.4. Контроль состояния банковского счета Клиента — правила и особенности**

Клиент обязан регулярно (не реже одного раза в день) контролировать состояние своих банковских счетов через ПО Интернет-Банк.

Окончательные выписки по счетам за прошедший операционный день Клиент должен запросить не ранее 10:00 следующего операционного дня, до этого момента информация о состоянии счетов и операциях является справочной и может измениться.

Клиент обязан внимательно читать поступившие текстовые сообщения, направленные Банком Клиенту по системе Интернет-Банк, и реагировать на них должным образом согласно полученным в сообщении инструкциям. При возникновении вопросов — звонить по указанным в сообщении телефонам Банка или в техническую поддержку Интернет-Банк.

# **3.5. Отправка ЭРД в Банк — правила и особенности**

Перед созданием и отправкой в Банк ЭРД Клиент обязан проконтролировать состояние банковских счетов и осуществлять платежи в соответствии с условиями договора Банковского счета.

Клиент может создать ЭРД в ПО Интернет-Банк следующими способами:

- выгрузить ЭРД из бухгалтерской программы (в форматах 1С, iBank2, CSV, DBF или УФЭБС) и загрузить в ПО Интернет-Банк (функция «Импорт»);
- создать ЭРД в ПО Интернет-Банк на основе аналогичного расчетного документа,

проведенного ранее (функция «Скопировать»);

- создать ЭРД в ПО Интернет-Банк на основе шаблона;
- создать ЭРД в ПО Интернет-Банк путем заполнения формы нового расчетного документа (функция «Новый»).

В процессе создания, подготовки и отправки в Банк, обработки Банком, ЭРД проходит последовательно следующие этапы (статусы документа):

- **Черновик**. Присваивается при создании и сохранении нового документа или импорте документа, не прошедшего проверки на корректность заполнения полей. При исправлении всех ошибок в документе с таким статусом и последующем сохранении статус документа меняется на Новый. Документ со статусом Черновик не рассматривается и не обрабатывается на банковской стороне;
- **Новый**. Присваивается при создании и сохранении нового документа, при редактировании и сохранении существующего документа, а также при импорте документа из файла. Документ со статусом Новый не рассматривается и не обрабатывается на банковской стороне;
- **Подписан**. Присваивается в случае, если документ подписан, но число подписей под документом недостаточное для отправки в банк документа. При внесении изменений в документ с таким статусом и его последующем сохранении статус документа меняется на Новый;
- **Требует подтверждения**. Присваивается платежному поручению после получения необходимого количества подписей в случае использования на банковской стороне дополнительных мер защиты документа. Если на банковской стороне используется механизм подтверждения платежных поручений, то для доставки в банк такого документа клиенту необходимо указывать код подтверждения. Код подтверждения может быть сгенерирован MAC-токеном BIFIT, МАС-токеном, OTP-токеном, или получен в SMS-сообщении на номер, зарегистрированный в банке;
- **Доставлен**. Присваивается документу, когда число подписей под документом соответствует необходимому для рассмотрения документа на банковской стороне. Статус Доставлен является для банка указанием начать обработку документа (исполнить или отвергнуть);
- **На обработке**. Присваивается при принятии документа в банке на обработку;
- **На исполнении**. Присваивается при принятии документа в банке на исполнение;
- **В картотеке**. Присваивается платежному поручению при недостаточности средств на счете клиента. При поступлении средств на счет клиента деньги списываются в соответствии с очередностью платежа, установленной в платежном поручении. При этом для проведения таких списаний формируются платежные ордера. Если была произведена частичная оплата, то статус В картотеке отображается на форме документа в виде ссылки, при нажатии на которую открывается диалог Частичная оплата;
- **Исполнен**. Присваивается документу при исполнении документа на банковской стороне и проведении в балансе проводкой;
- **Отвергнут**. Присваивается документу, не принятому на банковской стороне к исполнению. Можно или отредактировать и сохранить документ (статус изменится на Новый), или удалить документ (статус изменится на Удален);
- **Удален**. Присваивается документу, удаленному пользователем. Удалению подлежат только документы в статусе Черновик, Новый, Подписан или Отвергнут. Документы в статусе Черновик, Новый и Подписан удаляются безвозвратно. Документы, удаленные после отвержения, можно просмотреть, используя фильтр;
- **На акцепт**. Присваивается платежному поручению или заявлению на перевод в случаях нарушения правил контроля, заданных центром финансового контроля. Статус также присваивается, если установлено принудительное акцептование центром финансового контроля всех документов подчиненной компании.

Клиент может передать запрос на отзыв ЭРД, переданных в Банк и еще не исполненных Банком, путем одновременного уведомления операциониста в Банке по телефону и отправки отзыва платежного документа или письма об отзыве платежного документа в ПО Интернет-Банк.

Клиент может отозвать переданный в Банк ЭРД, используя средства ПО Интернет-Банк. При наличии возможности Банк выполнит данное поручение.

В случае использования облачной ЭП или заполнения заявки на дополнительные меры безопасности, для доступа в систему Интернет-Банк и подтверждения передачи ЭРД используются одноразовые коды подтверждения, передаваемые посредством SMS. Коды подтверждения формируются автоматически при совершении операции и направляются в сообщении, содержащем в том числе сведения о сформированном с использованием системы Интернет-Банк ЭРД, включая сумму и получателя денежных средств. Срок действия кода подтверждения — 5 минут. Код подтверждения однозначно соответствует сеансу использования и распоряжению, подтверждаемому с использованием систему Интернет-Банк.

## **3.6. Информирование о совершении операции**

Банк оставляет за собой право информировать Клиента о совершении каждой операции с использованием системы Интернет-Банк и иными способами.

Обязанность Банка по направлению Клиенту уведомлений считается исполненной при направлении уведомления в соответствии с имеющейся у Банка информацией для связи с Клиентом.

Клиент считается надлежащим образом уведомленным:

- при уведомлении по системе Интернет-Банк в момент формирования сообщения Банка в ПО Интернет-Банк для передачи Клиенту;

- при направлении уведомления почтой Клиент считается получившим сообщение, если Банк располагает сведениями о получении Клиентом направленной ему корреспонденции либо, если:

- Клиент отказался от получения корреспонденции;
- несмотря на почтовое извещение, Клиент не явился за получением корреспонденции;

корреспонденция, направленная по последнему известному Банку месту жительства или местонахождению Клиента, не вручена в связи с отсутствием адресата по указанному адресу. - при направлении SMS-сообщения Клиент считается получившим уведомление после получения Банком сообщения от провайдера о его доставке, при этом обязательства Банка по уведомлению Клиента считаются исполненными после формирования сообщения и передачи его провайдеру для отправки Клиенту;

- при использовании факсимильной связи и телефонограммы Клиент считается получившим уведомление сразу же после отправки Банком соответствующего сообщения.

Уведомление о совершении операции по системе Интернет-Банк осуществляется посредством направления электронного сообщения об изменении статуса распоряжения или иными типами сообщений, предусмотренными ПО Интернет-Банк.

В случае утраты электронного средства платежа и (или) его использования без согласия Клиента, Клиент обязан незамедлительно после обнаружения факта утраты электронного средства платежа и (или) его использования без согласия Клиента, но не позднее рабочего дня, следующего за днем получения от Банка уведомления о совершенной операции, сообщить в Банк по телефонам технической поддержки и направить письменную Заявку на внеочередную регистрацию нового Сертификата ключа проверки ЭП в случае компрометации старого ключа ЭП в рамках договора ДБО Интернет-Банк, заполнить приложенный к ней Опросный лист и максимально подробно описать обстоятельства произошедшего. При получении уведомления Банк незамедлительно приостанавливает прием к исполнению ЭРД от имени Клиента.

В случае информационного доступа (услуги без использования ЭП) Клиент пропускает (не заполняет) реквизиты Сертификата ключа проверки ЭП и владельца ЭП.

# **3.7. Взаимодействие ПО Интернет-Банк с бухгалтерскими программами (1С)**

Клиент имеет возможность использовать функции «Импорт» и «Экспорт» в ПО Интернет-Банк для загрузки ЭРД из бухгалтерских программ 1С и/или выгрузки ЭРД в 1С.

Формат текстовых файлов, которые используются для импорта/экспорта в ПО Интернет-Банк, соответствует форматам 1CClientBankExchange и CSV для текстовых файлов.

## **3.8. Смена ключей ЭП Клиента**

## **3.8.1. Причины смены ключей ЭП**

Смена ключей ЭП Клиента требуется в следующих случаях:

- плановая смена ключей ЭП по окончании срока их действия (1 год);
- смена ЭП по инициативе Банка;
- смена ЭП при смене руководителя Клиента;
- утеря или порча ключевого носителя, утеря паролей доступа к Интернет-Банк, увольнение работающих с системой Интернет-Банк сотрудников Клиента;
- <span id="page-8-0"></span>компрометация ключей ЭП.

## **3.8.2. Процедура плановой смены ключей ЭП Клиента**

В случаях плановой смены ключей ЭП, смены ЭП по инициативе Банка, смены ЭП при смене руководителя, Клиент самостоятельно в ПО Интернет-Банк создает новые ключи ЭП, распечатывает Сертификат ключа проверки ЭП и передает экземпляр, подписанный со своей стороны, сотруднику операционного отдела.

Сотрудник Банка проверяет полномочия владельца ключа ЭП, регистрирует новый ключ ЭП, распечатывает Сертификат ключа проверки ЭП и делает в нем отметку о регистрации. Сертификат старого ключа проверки ЭП сотрудником Банка блокируется.

### **3.8.3. Процедура внеплановой смены ключей ЭП Клиента**

В случаях утери ключевого носителя или паролей доступа, порчи ключевого носителя или по другим причинам отсутствия у Клиента возможности использовать старые ключи ЭП, дополнительно к действиям по созданию новых ключей, приведенных выше в п. [3.8.2.](#page-8-0) Клиент заполняет и передает в Банк Заявку на внеплановую регистрацию Сертификата ключа проверки ЭП в рамках договора ДБО Интернет-Банк.

В случае компрометации ключевой информации дополнительно к действиям по созданию новых ключей, приведенных выше в п. [3.8.2.](#page-8-0) Клиент заполняет и передает в Банк Заявку на внеплановую регистрацию нового Сертификата ключа проверки ЭП в случае компрометации старого ключа ЭП в рамках договора ДБО Интернет-Банк. В этом случае Клиент обязан заполнить Опросный лист, прилагаемый к Заявке и максимально подробно указать обстоятельства произошедшего.

Сотрудник Банка проверяет полномочия владельца ключа ЭП, регистрирует новый ключ ЭП, распечатывает Сертификат ключа проверки ЭП и делает в нем отметку о регистрации. Сертификат старого ключа проверки ЭП сотрудником Банка блокируется.

# **4. Правила предоставления Услуги «Оплата по QR-коду»**

### **4.1. Порядок подключения услуги**

Предоставление Банком услуги «Оплата по QR-коду» осуществляется на основании дополнительного соглашения к договору на обслуживание в системе Интернет-Банк (далее по тексту — Дополнительное соглашение).

Дополнительное соглашение может быть заключено при условии наличия в Банке открытого расчетного счета Клиента, а также заключенного с Банком договора на обслуживание в системе Интернет-Банк.

Для подключения услуги и заключения Дополнительного соглашения Клиент заполняет Заявку на услугу «Оплата по QR-коду» и передает ее в Банк. После согласования Банк передает Клиенту подписанное со стороны Банка Дополнительное соглашение в 2-х экземплярах.

Клиент передает подписанное Дополнительное соглашение в Банк.

К одному счету Клиента Банком может быть зарегистрировано несколько ТСП.

Для подключения услуги «Оплата по QR-коду» Клиент обязан выполнить действия, указанные Банком в инструкции на подключение услуги «Оплата по QR-коду» и совершение операций с использованием СБП, размещенной на сайте Банка https://bankperm.ru/dbo, а также самостоятельно совершить тестовую операцию Перевода С2В в соответствии с указанной инструкцией.

Указанием номера телефона и/или адреса электронной почты при регистрации ТСП Клиент подтверждает принадлежность ему указанных номера телефона и/или адреса электронной почты, а также даёт согласие на получение информации от Банка на мобильный телефон с вышеуказанным номером и/или на электронную почту с адресом.

### **4.2. Порядок оказания услуги**

Для выполнения Перевода C2B (операция оплаты) Клиент самостоятельно регистрирует QR-код при помощи системы Интернет-Банк. Результаты формирования и данные успешно сформированного кода передаются клиенту посредством системы Интернет-Банк.

После успешной регистрации QR-кода Клиент передает его Покупателю. Покупатель в платежном приложении сканирует QR-код и производит оплату. В случае успешного выполнения Перевода C2B, средства немедленно зачисляются на счёт Клиента и Клиент получает уведомление о выполнении операции.

Максимальная сумма одной операции при оплате через СБП составляет 1 000 000 рублей.

Для выполнения Перевода B2C (операция возврата) Клиент в системе Интернет-Банк выбирает ранее выполненный Перевод C2B (операцию оплаты), на его основании создает операцию возврата, указывает сумму для возврата Покупателю, подписывает ЭП. В случае успешного выполнения Перевода B2C, средства немедленно списываются со счета Клиента и Клиент получает уведомление о выполнении операции.

## **4.3. Порядок изменения параметров или отключения услуги**

Для изменения параметров QR-кода Клиент самостоятельно в системе Интернет-Банк регистрирует новый QR-код с необходимыми параметрами и удаляет старый QR-код.

Для изменения параметров ТСП Клиент самостоятельно в системе Интернет-Банк регистрирует новое ТСП с необходимыми параметрами и скрывает старое ТСП.

В случае необходимости изменения прочих параметров услуги Клиент обращается в службу поддержки клиентов.

Отключение Услуги производится на основании Заявки Клиента.

### **5. Плата за обслуживание в системе Интернет-Банк**

Стоимость расчетного обслуживания в системе Интернет-Банк, перечень и стоимость дополнительных услуг приведены в Тарифах Банка и размещены на web-сайте Банка https://bankperm.ru/service/dbo.

За оказание услуги «Оплата по QR-коду» Клиент уплачивает Банку комиссию в соответствии с Тарифами Банка, при этом суммы Комиссий по Переводам С2В рассчитываются от каждой суммы Перевода С2В.

Если Клиент с любого из своих устройств успешно авторизовался в системе Интернет-Банк хотя бы раз в течение расчетного периода (календарный месяц), то считается, что он воспользовался услугой Интернет-Банк в расчетном месяце. В этом случае в последний рабочий день месяца Клиенту начисляется плата за расчетное обслуживание в системе Интернет-Банк за все подключенные услуги Интернет-Банк. Клиент обязан оплатить услугу до 10 (десятого) числа месяца, следующего за расчетным.

В случае недостаточности денежных средств на расчетном счете Клиента для оплаты услуги на первый рабочий день месяца, следующего за месяцем, в котором была оказана услуга, Банк вправе приостановить обслуживание Клиента в системе Интернет-Банк до момента получения оплаты.

В случае не поступления оплаты, с 11 (одиннадцатого) числа месяца Банк расторгает Договор с Клиентом. Повторное подключение Клиента, отключенного за неуплату, производится на основании новой Заявки Клиента на обслуживание в системе Интернет-Банк и заключения нового Договора с обязательным взиманием платы за подключение.

#### **6. Дополнительные положения**

Банк обеспечивает целостность и доступность информации, относящейся к обслуживанию в системе Интернет-Банк, не менее пяти лет начиная с даты ее формирования (поступления).

Банк имеет право приостанавливать работу системы Интернет-Банк по любым основаниям с оповещением на web-сайте Банка (в разделах новостей или Интернет-Банк).

Банк приостанавливает или прекращает обслуживание Клиента в системе Интернет-Банк в случаях, установленных договором, а также в соответствии с нормативными актами в сфере противодействия легализации (отмыванию) доходов, полученных преступным путем, и финансированию терроризма. О приостановлении обслуживания Банк направляет Клиенту уведомление по системе Интернет-Банк в соответствии со способами, предусмотренными в договоре.

Если Клиент нарушает порядок использования системы Интернет-Банк в части исполнения обязанности по предоставлению достоверной информации для связи (обновленной информации в случае ее изменения), Банк вправе приостановить использование Клиентом системы Интернет-Банк, в том числе передачу информационных сообщений.

Банк вправе вводить новые дополнительные услуги, изменять и вводить новые форматы ЭД, извещая Клиентов через web-сайт Банка и/или в виде текстовых сообщений по Интернет-Банк. Актуальная информация по системе Интернет-Банк приведена на web-сайте Банка.